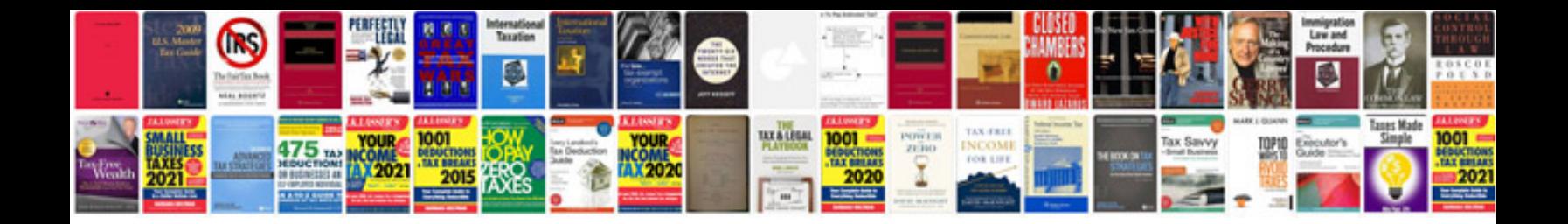

**2009 crv maintenance schedule**

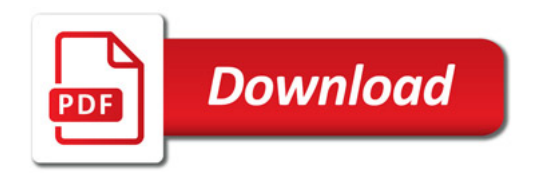

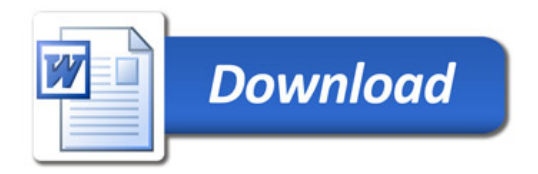